## **How to Improve the Effectiveness, Efficiency, and Integration of Test & Evaluation (T&E) and Modeling and Simulation (M&S)**

**Dr. Mark J. KiemeleAir Academy Associates**

**NDIA Conference on T&E and M&SJacksonville, FL Air March 6, 2006**

**Academy Associates**

- **Some Basic Definitions**
- **The Heart and Soul of Multivariate Testing**
- **Integrating T&E with M&S**
- **Examples of Iterative Use of Modeling and Simulation**
- **Summary of "Modeling the Simulator"**

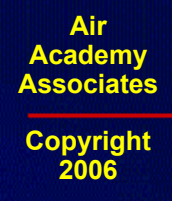

## **Some Basic Definitions**

- **System:** a collection of entities which act and interact together to achieve some goal
- **Model:** a simplified representation of a system developed for the purpose of studying a system
- **Simulation:** the manipulation of a model in such a way that it allows the investigation of the performance of a system.
- • **Modeling and Simulation:** a discipline for developing a level of understanding of the interaction of the parts of a system, and of the system as a whole

**Air** 

## **About Models**

**All models are simplifications of reality.**

**There is always a tradeoff as to what level of detail should be included in the model:**

**If too little detail, there is a risk of missing relevant interactions and the resultant model does not promote understanding**

**If too much detail, there is a risk of overly complicating the model and actually preclude the development of understanding**

**The goodness of a model depends on the extent to which it promotes understanding**

**Air Academy AssociatesCopyright**

**2006**

## **Types of Models**

#### **High-Fidelity Models:**

- many variables and many interactions
- highly detailed and complex
- needed for visualization
- difficult to manipulate

#### **Low-Fidelity Models:**

- much fewer number of variables
- can be manipulated more easily
- provides higher-level view of system
- presents a more aggregate view of the system

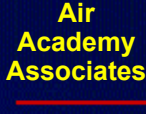

## **Types of Simulation**

#### **Deterministic Simulation:**

- for each combination of inputs parameters, there is one and only one output value
	- $y = f(x)$

-

## **Monte Carlo Simulation:**

- provides for variability in the inputs
- $y = f(x + variation)$ , where the variation is modeled as some probability distribution

## **Discrete Event Simulation:**

- studies a sequence of countable events
- assumption is that nothing of importance takes place between events

**Air Academy AssociatesCopyright**

**2006**

## **Examples of Low Fidelity Models (Transfer Functions)**

- • Engineering Relationships
	- $V = IR$
	- $F = ma$

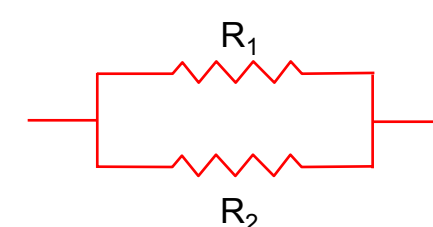

 The equation for the impedance (Z) through this circuit is defined by:

$$
Z = \frac{R_1 \cdot R_2}{R_1 + R_2}
$$

The equation for magnetic force at a distance X from the center of a solenoid is:

$$
H = \frac{NI}{2\lambda} \left[ \frac{.5\lambda + x}{\sqrt{r^2 + (.5\lambda + x)^2}} + \frac{.5\lambda - x}{\sqrt{r^2 + (.5\lambda - x)^2}} \right]
$$

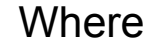

x

λ

r

**Air Academy Associates**

- Where N: total number of turns of wire in the solenoid
	- : current in the wire, in amperes Ι
	- <sup>r</sup> : radius of helix (solenoid), in cm
	- $\lambda$  : length of the helix (solenoid), in cm
	- <sup>x</sup> : distance from center of helix (solenoid), in cm
	- H: magnetizing force, in amperes per centimeter

# **Examples of High Fidelity Simulation Models**

**Mechanical motion: Multibody kinetics and dynamics ADAMS®DADS**

**Implicit Finite Element Analysis: Linear and nonlinear statics, dynamic response MSC.Nastran™, MSC.Marc™ ANSYS®Pro MECHANICAABAQUS® Standard and Explicit**

**ADINA**

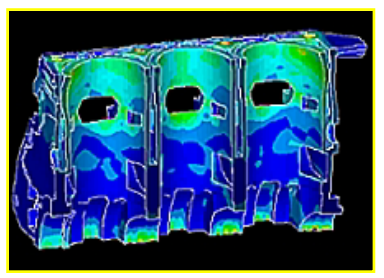

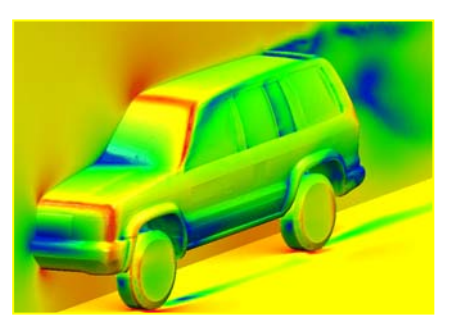

**Explicit Finite Element Analysis : Impact simulation, metal forming LS-DYNARADIOSSPAM-CRASH®, PAM-STAMP**

**General Computational Fluid Dynamics: Internal and external flow simulationSTAR-CDCFX-4, CFX-5 FLUENT®, FIDAP™**

**Air Academy Associates**

**Copyright 2006**

**PowerFLOW®**

# **Examples of High Fidelity Simulation Models**

**Preprocessing: Finite Element Analysis and Computational Fluid Dynamics mesh generation**

> **ICEM-CFDGridgen Altair® HyperMesh® I-deas®MSC.PatranTrueGrid®GridProFEMBANSA**

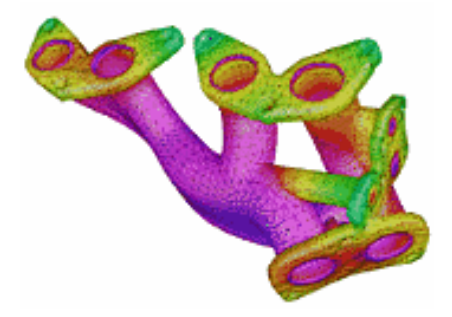

**Postprocessing: Finite Element Analysis and Computational Fluid Dynamics results visualization Altair® HyperMesh® I-deasMSC.PatranFEMBEnSight FIELDVIEWICEM CFD Visual3 2.0 (PVS) COVISE**

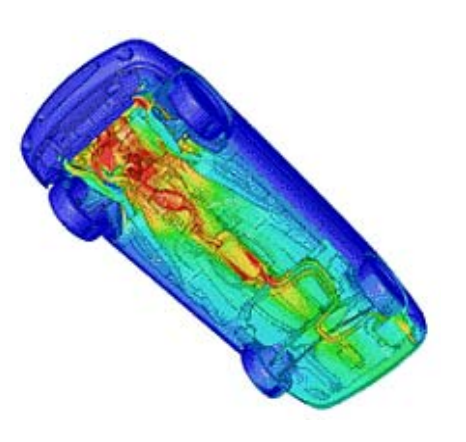

**Air Academy Associates**

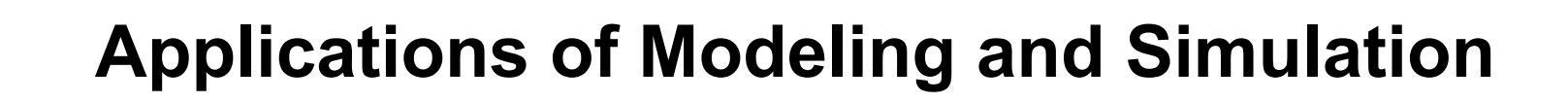

**Simulation of stress and vibrations of turbineassembly for use in nuclear power generation**

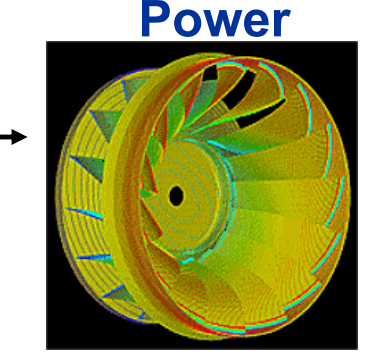

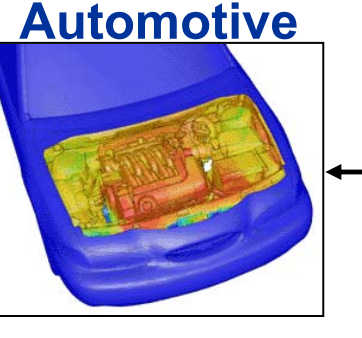

**Simulation of underhood thermal cooling for decrease in engine space and increase in cabin space and comfort**

**Evaluation of dual bird-strike on aircraft engine nacelle for turbine blade containment studies**

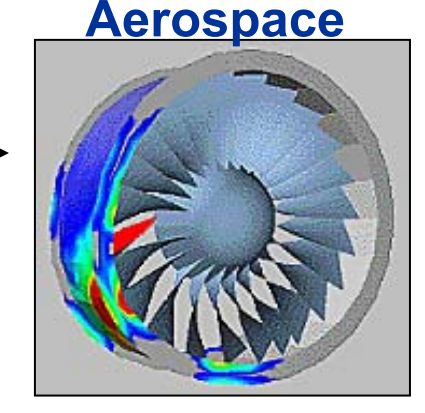

#### **Electronics**

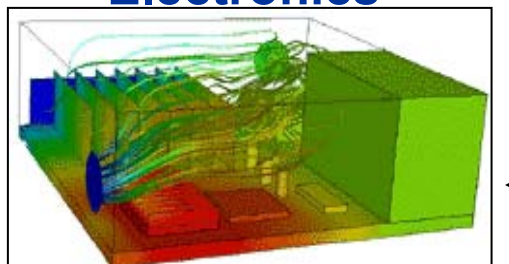

**Evaluation of cooling air flow behavior inside a computer system chassis**

© Dr. Srinivas Kodiyalam, SGI

**Air Academy Associates**

## **Reasons for Test & Evaluation**

#### **Functional Compatibility:**

 to determine if various components or subassemblies work together

#### **Screening:**

 to separate the critical parameters from those that are not critical with regard to functionality or performance capability

### **Modeling:**

 to build prediction capability of the performance measures and perform sensitivity and interaction analyses on the critical parameters

**Air Academy AssociatesCopyright**

**2006**

## **Introduction to High Throughput Testing (HTT)**

- •A recently developed technique based on combinatorics
- • Used to test myriad combinations of many factors (typically qualitative) where the factors could have many levels
- •Uses a minimum number of runs or combinations to do this
- $\bullet$  Software (e.g., ProTest) is needed to select the minimal subset of all possible combinations to be tested so that all n-way combinations are tested.
- $\bullet$ HTT is not a DOE technique, although the terminology is similar
- $\bullet$  A run or row in an HTT matrix is, like DOE, a combination of different factor levels which, after being tested, will result in a successful or failed run
- $\bullet$  HTT has its origins in the pharmaceutical business where in drug discovery many chemical compounds are combined together (combinatorial chemistry) at many different strengths to try to produce a reaction.
- $\bullet$  Other industries are now using HTT, e.g., software testing, materials discovery, IT (see IT example on next page)

**Air Academy Associates**

**Copyright 2006**

**11**

## **HTT Example**

- • An IT function in a company wanted to test all 2-way combinations of a variety of computer configuration-related options or levels to see if they would function properly together.
- •Here are the factors with each of their options:

Motherboards (5) : Gateway, ASUS, Micronics, Dell, Compaq

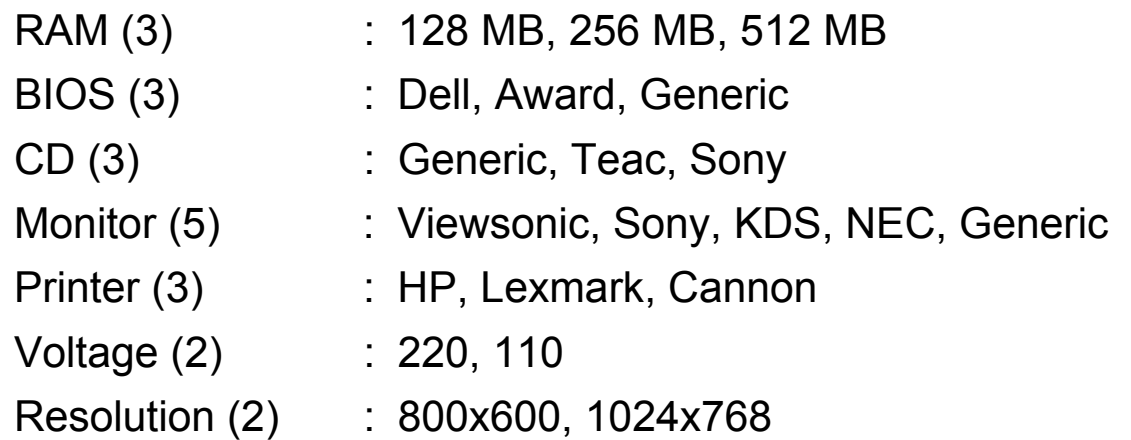

- •How many total combinations are there?
- • What is the minimum number of these combinations we will have to test (and which ones are they) in order to determine if every 2-way combination (e.g., Dell Bios with Teac CD) will indeed work properly together?
- • To answer this question, we used Pro-Test software. The answer is 25 runs and those 25 combinations are shown on the next page.

**Academy AssociatesCopyright**

**2006**

**Air** 

#### **High Throughput Testing (HTT) (for all two-way combinations)**

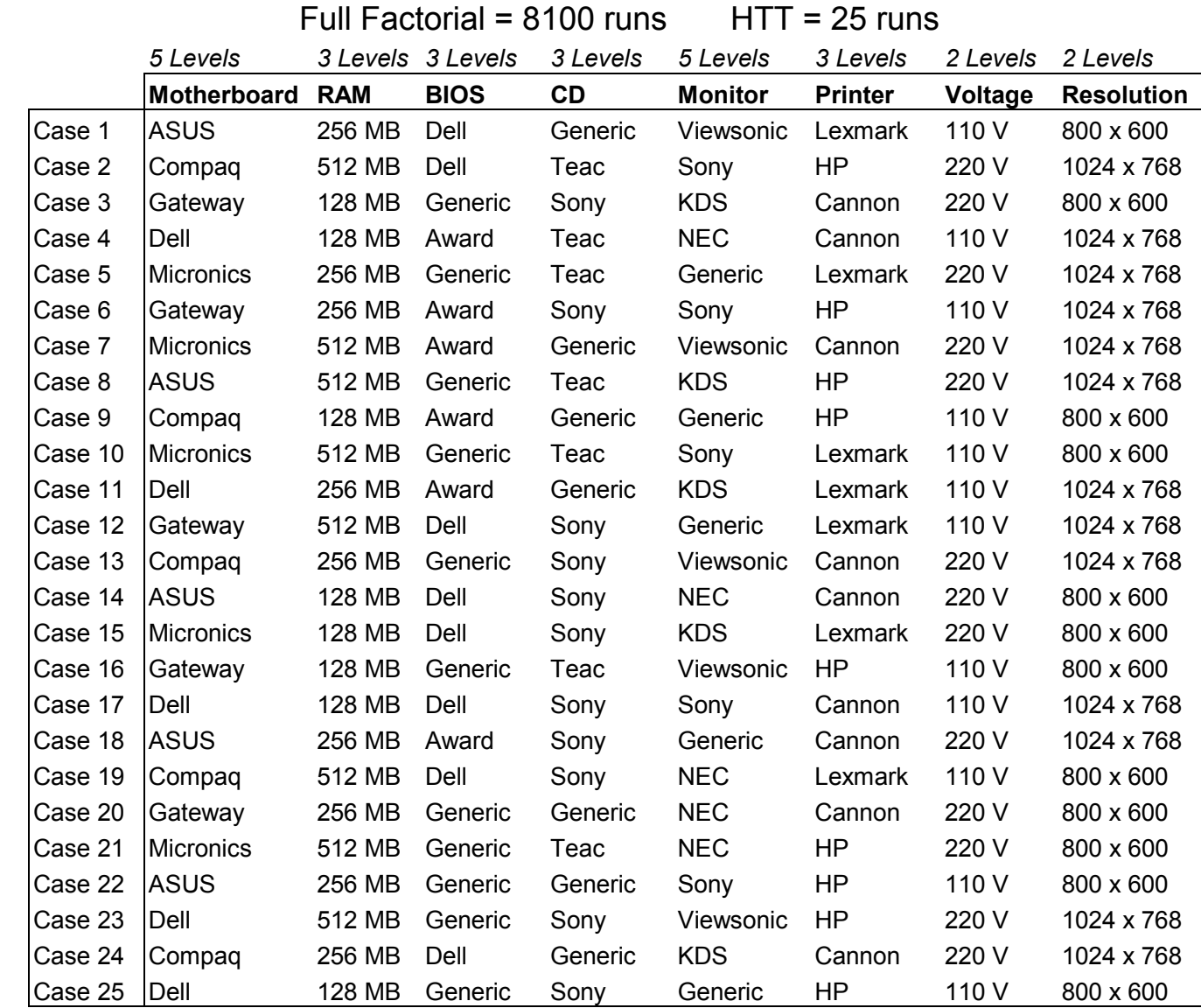

© Philip Mayfield, Digital Computations

**Air Academy Associa** 

## **Test and Evaluation for Screening and Modeling**

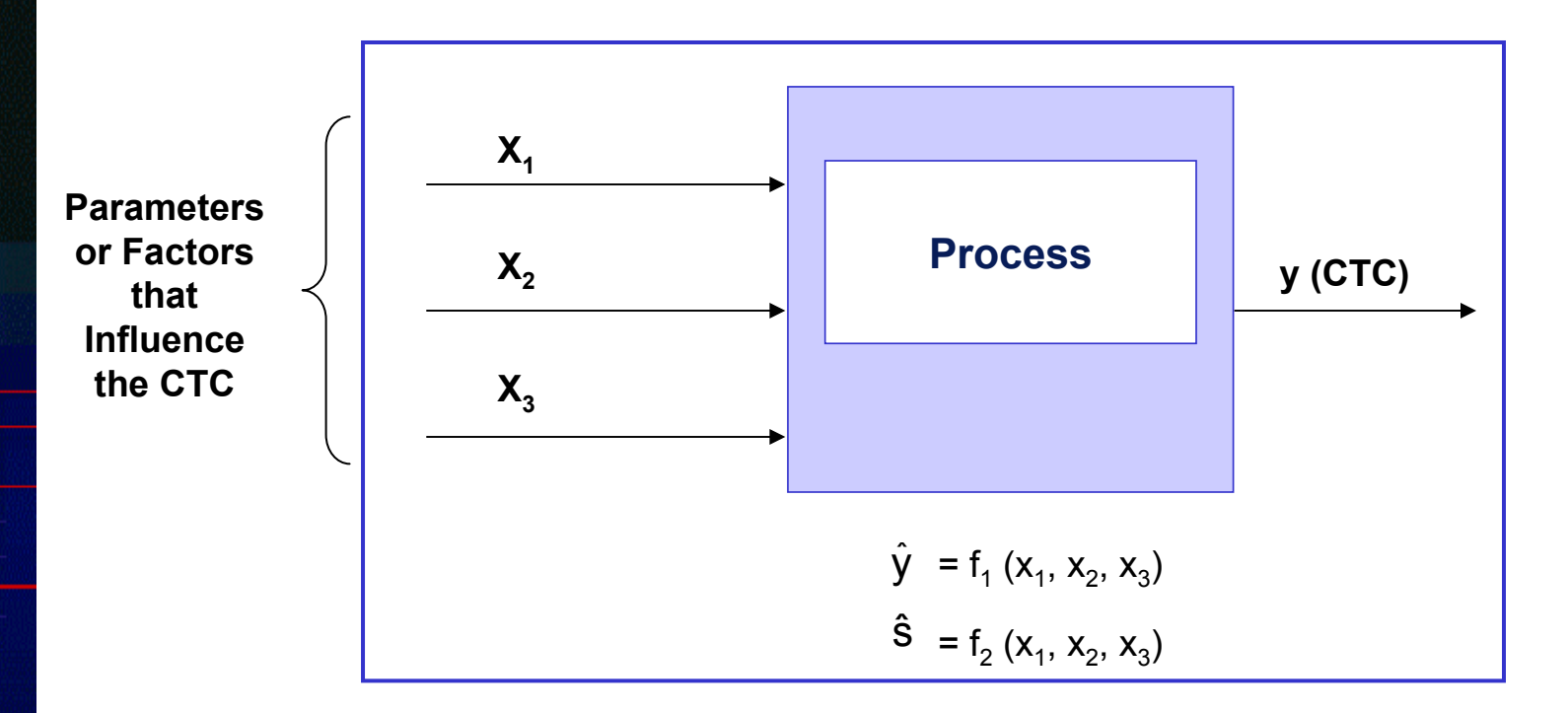

**Where does the data for evaluation come from?**

- **- Design of Experiments (Multivariate Testing)**
- **- Historical Data Analysis**
- **- Simulation**

**2006**

# **Design of Experiments (DOE)**

- •An optimal data collection methodology
- •"Interrogates" the process
- • Used to identify important relationships between input and output factors
- • Identifies important interactions between process variables
- •Can be used to optimize a process
- •Changes "I think" to "I know"

**Air Academy AssociatesCopyright**

**2006**

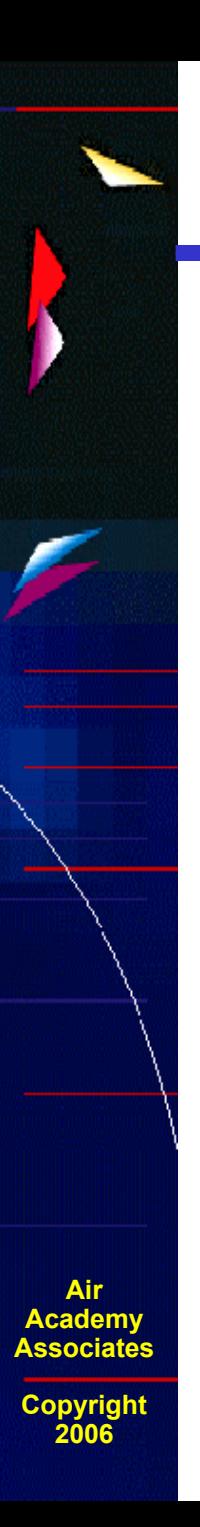

**Purposeful changes of the inputs (factors) in order to observe corresponding changes in the output (response).**

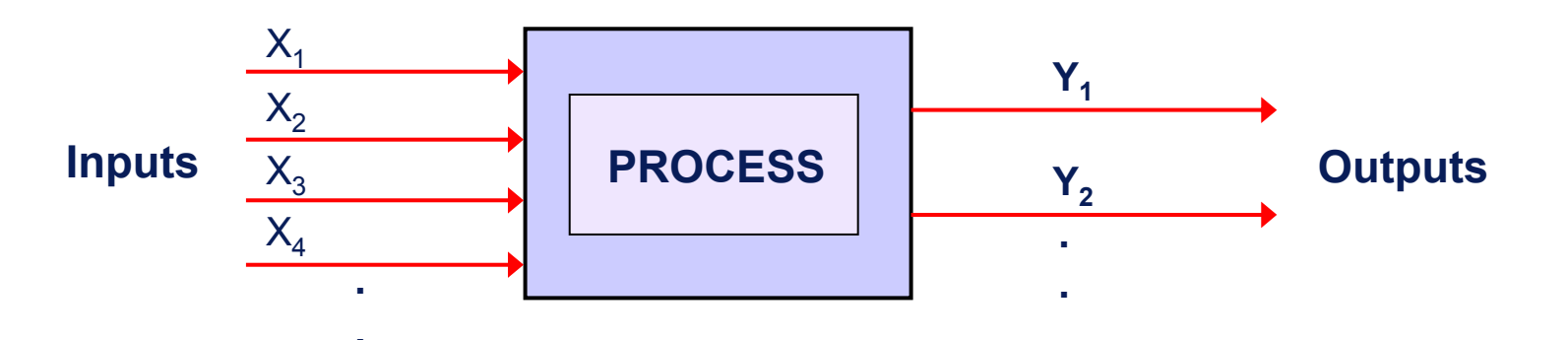

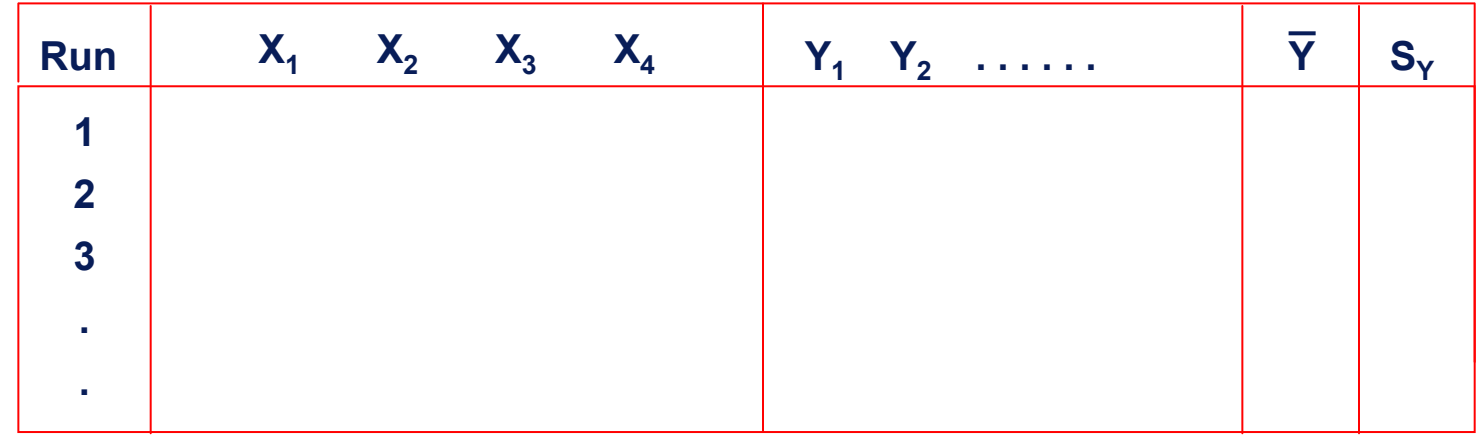

## **DOE: Determining How Inputs Affect Outputs**

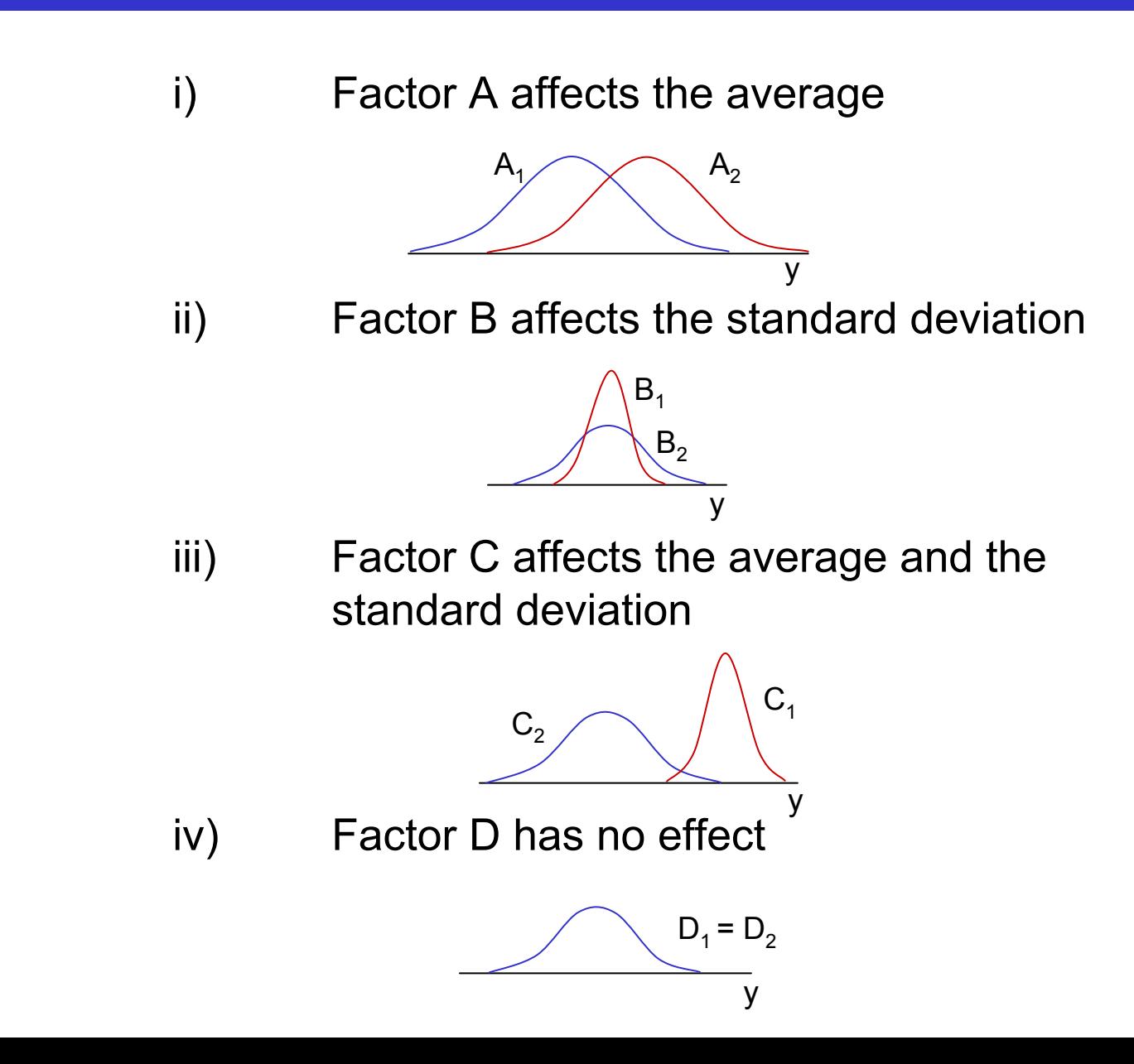

**Air Academy Associates**

## **Today's Methods of Experimentation: Orthogonal or Nearly Orthogonal Designs**

- •FULL FACTORIALS (for small numbers of factors)
- •FRACTIONAL FACTORIALS
- •PLACKETT - BURMAN
- •LATIN SQUARES **Taguchi Designs**
- •HADAMARD MATRICES
- •BOX - BEHNKEN DESIGNS
- •CENTRAL COMPOSITE DESIGNS

#### **SIMPLE DEFINITION OF TWO-LEVEL ORTHOGONAL DESIGNS**

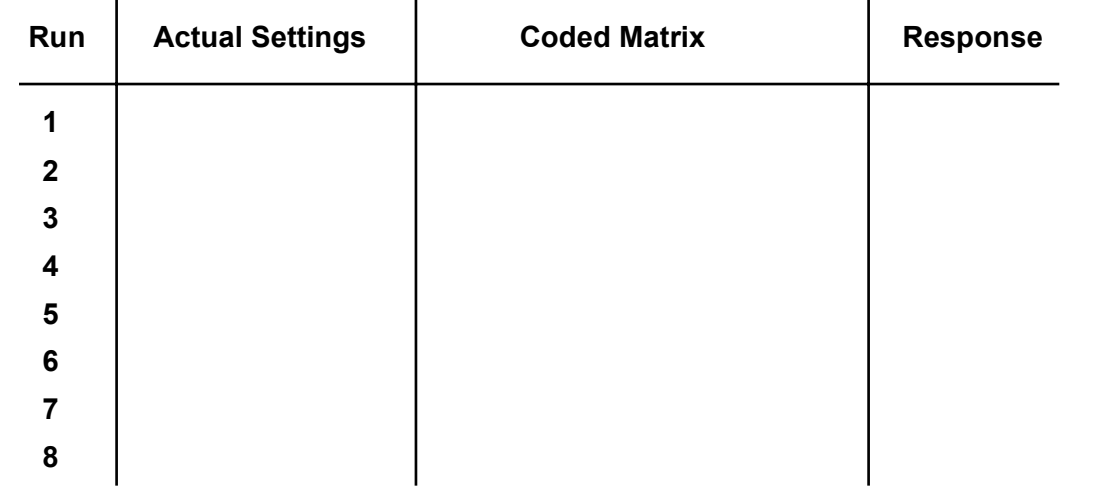

**Air Academy Associates**

#### **Purpose:**

- **1. Determine the relative importance of product attributes in the consumer choice process**
- **2. Determine the composition of the most preferred product**
- **3. Estimate market share of a given product**
- **4. Segment the market as to their preferred product profile**

**Air Academy Associates**

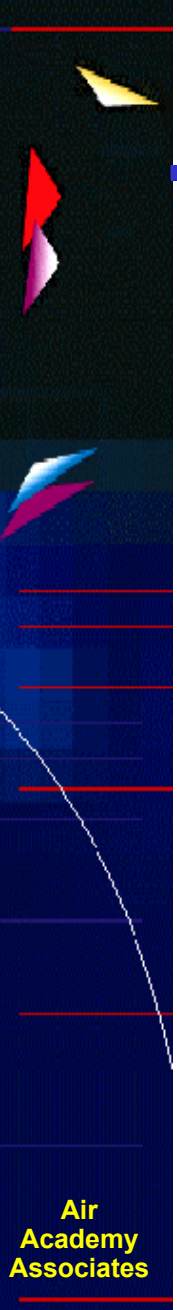

## **DOE "Market Research" Example (cont.)**

**Suppose that, in the auto industry, we would like to investigate the following automobile attributes (i.e., factors), along with accompanying levels of those attributes:**

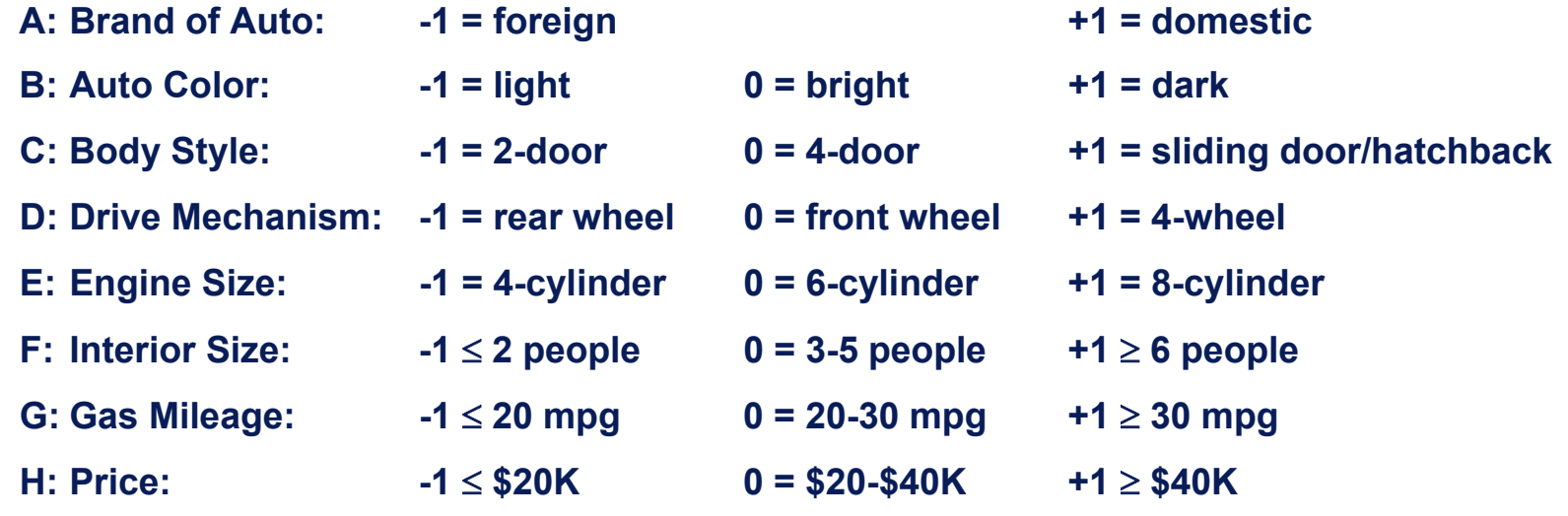

**In addition, suppose the respondents chosen to provide their preferences to product profiles are taken based on the following demographic:**

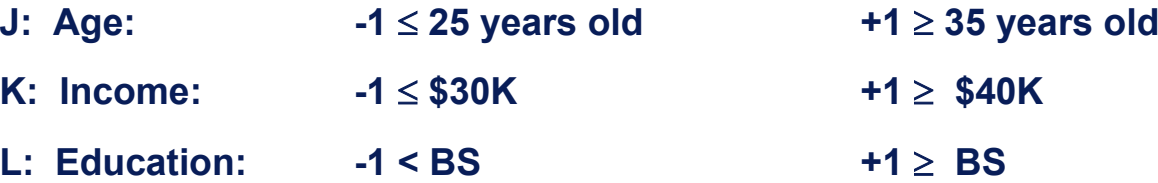

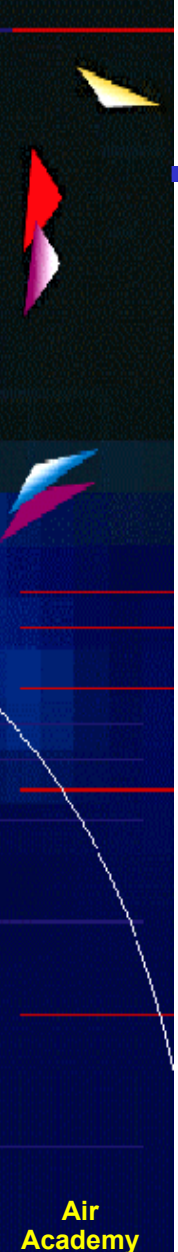

## **DOE "Market Research" Example (cont.)**

**Question: Choose the best design for evaluating this scenario**

**Answer: L18 design with attributes A - H in the inner array and factors J, K, and L in the outer array, resembling an L18 robust design, as shown below:**

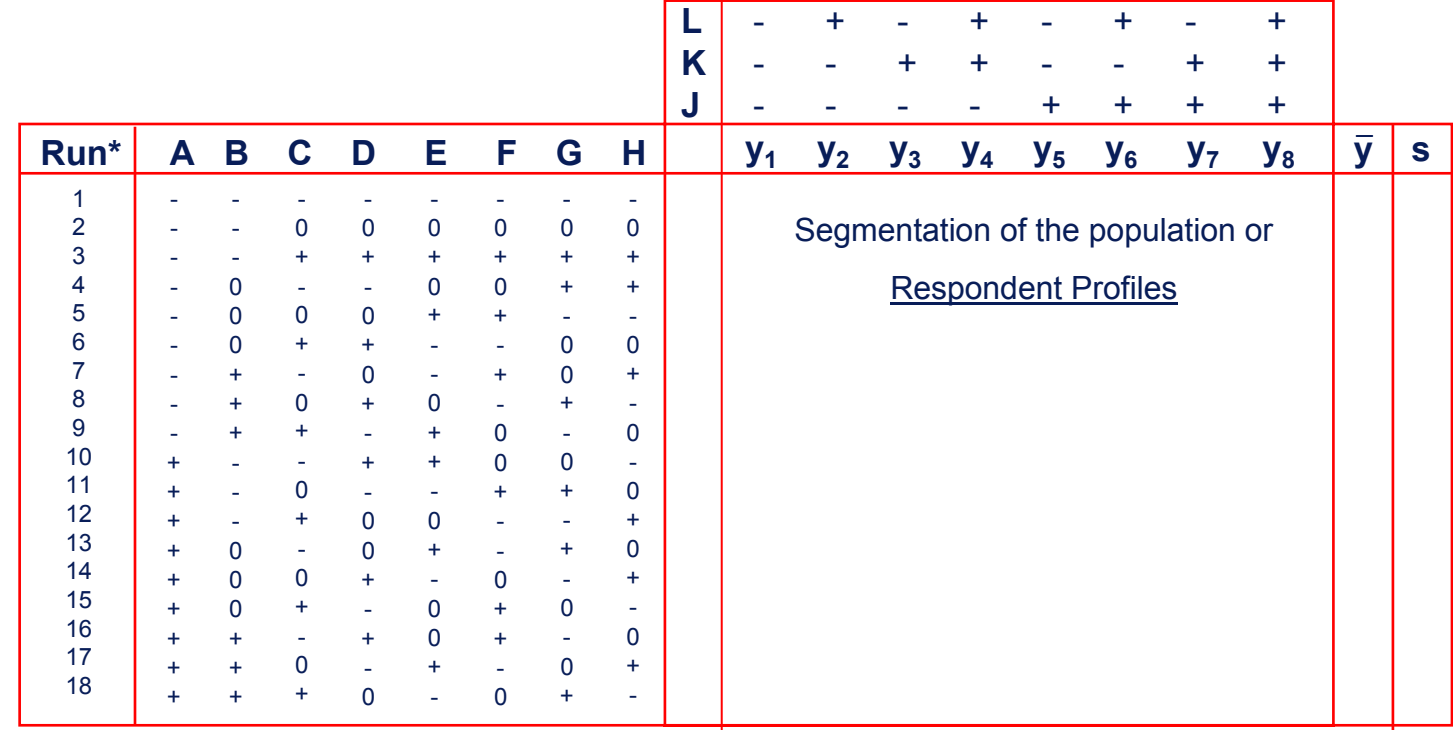

**Academy Associates**

## **Catapulting Power into Modeling**

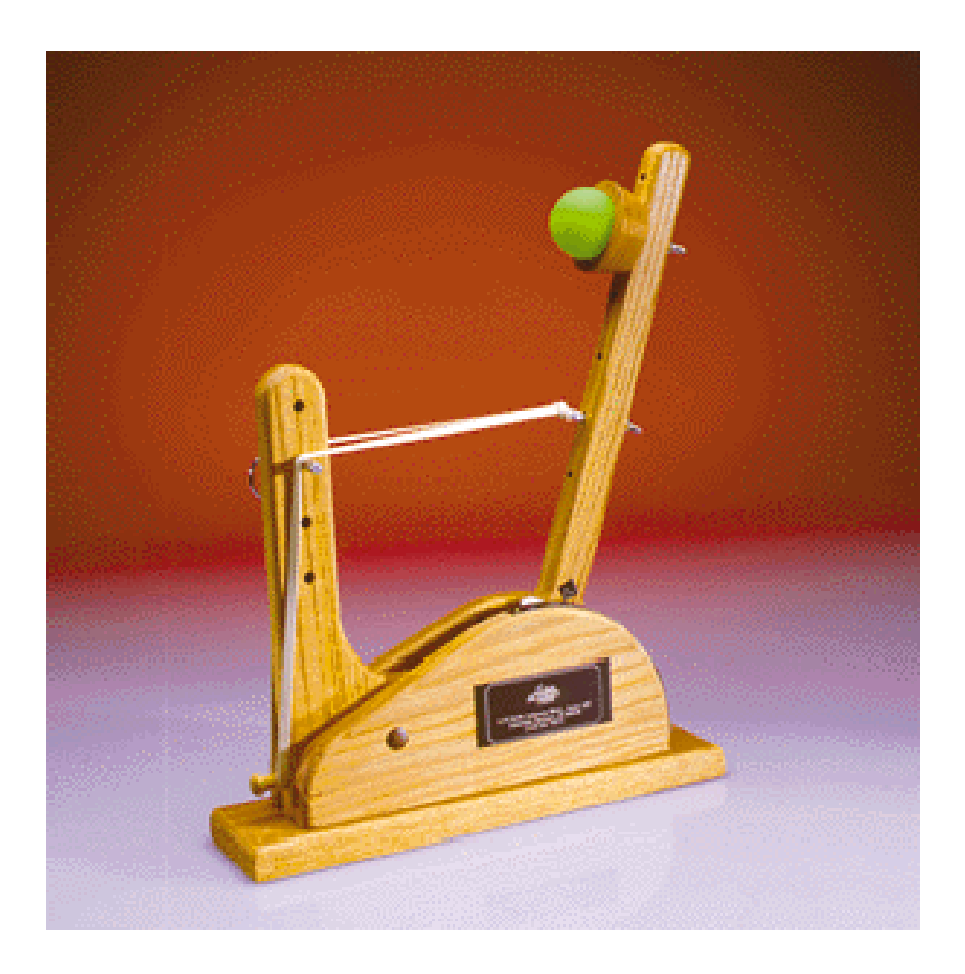

**Statapult® Catapult**

**Air Academy Associates**

## **Catapulting Power into Modeling**

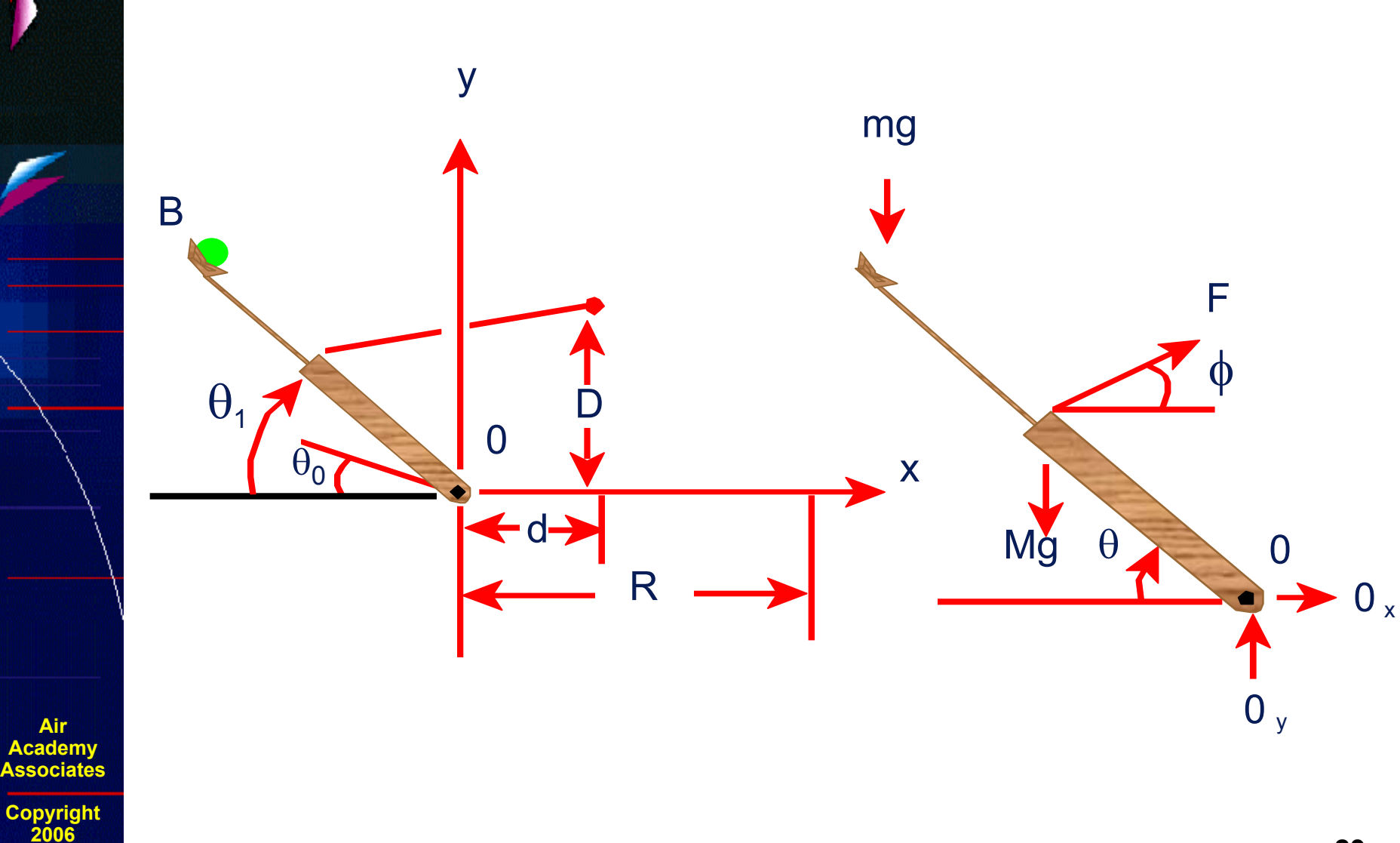

**Air** 

**2006**

**Associates**

## **The Theoretical Approach**

$$
I_0 \ddot{\theta} = r_F F(\theta) \sin \theta \cos \phi - (Mgr_G + mgr_B) \sin \theta \qquad \tan \phi = \frac{D - r_F \sin \theta}{d + r_F \cos \theta},
$$
\n
$$
\frac{1}{2} I_0 \dot{\theta}^2 = r_E \int_{\theta_0}^{\theta} F(\theta) \sin \theta \cos \phi d\theta - (Mgr_G + mgr_B)(\sin \theta - \sin \theta_0)
$$
\n
$$
\frac{1}{2} I_0 \dot{\theta}_1^2 = r_E \int_{\theta_0}^{\theta_1} F(\theta) \sin \theta \cos \phi d\theta - (Mgr_G + mgr_B)(\sin \theta_1 - \sin \theta_0).
$$
\n
$$
x = v_B \cos \left(\frac{\pi}{2} - \theta_1\right) t - \frac{1}{2} r_B \cos \theta_1 \qquad y = r_B \sin \theta_1 + v_B \sin \left(\frac{\pi}{2} - \theta_1\right) t - \frac{1}{2}gt^2.
$$
\n
$$
r_B \sin \theta_1 + (R + r_B \cos \theta_1) \tan \left(\frac{\pi}{2} - \theta_1\right) - \frac{g}{2V_B^2} \frac{(R + r_B \cos \theta_1)^2}{\cos^2 \left(\frac{\pi}{2} - \theta_1\right)} = 0.
$$
\n
$$
\frac{g I_0}{4r_B} \frac{(R + r_B \cos \theta_1)^2}{\cos^2 \left(\frac{\pi}{2} - \theta_1\right) \left[r_B \sin \theta_1 + (R + r_B \cos \theta_1) \tan \left(\frac{\pi}{2} - \theta_1\right)\right]}
$$
\n
$$
= r_F \int_{\theta_0}^{\theta_1} F(\theta) \sin \theta \cos \phi d\theta - (Mgr_G + mgr_B)(\sin \theta_1 - \sin \theta_0).
$$

**Air Academy AssociatesCopyright**

**2006**

# **Statapult® Exercise**

**(DOE demonstration)**

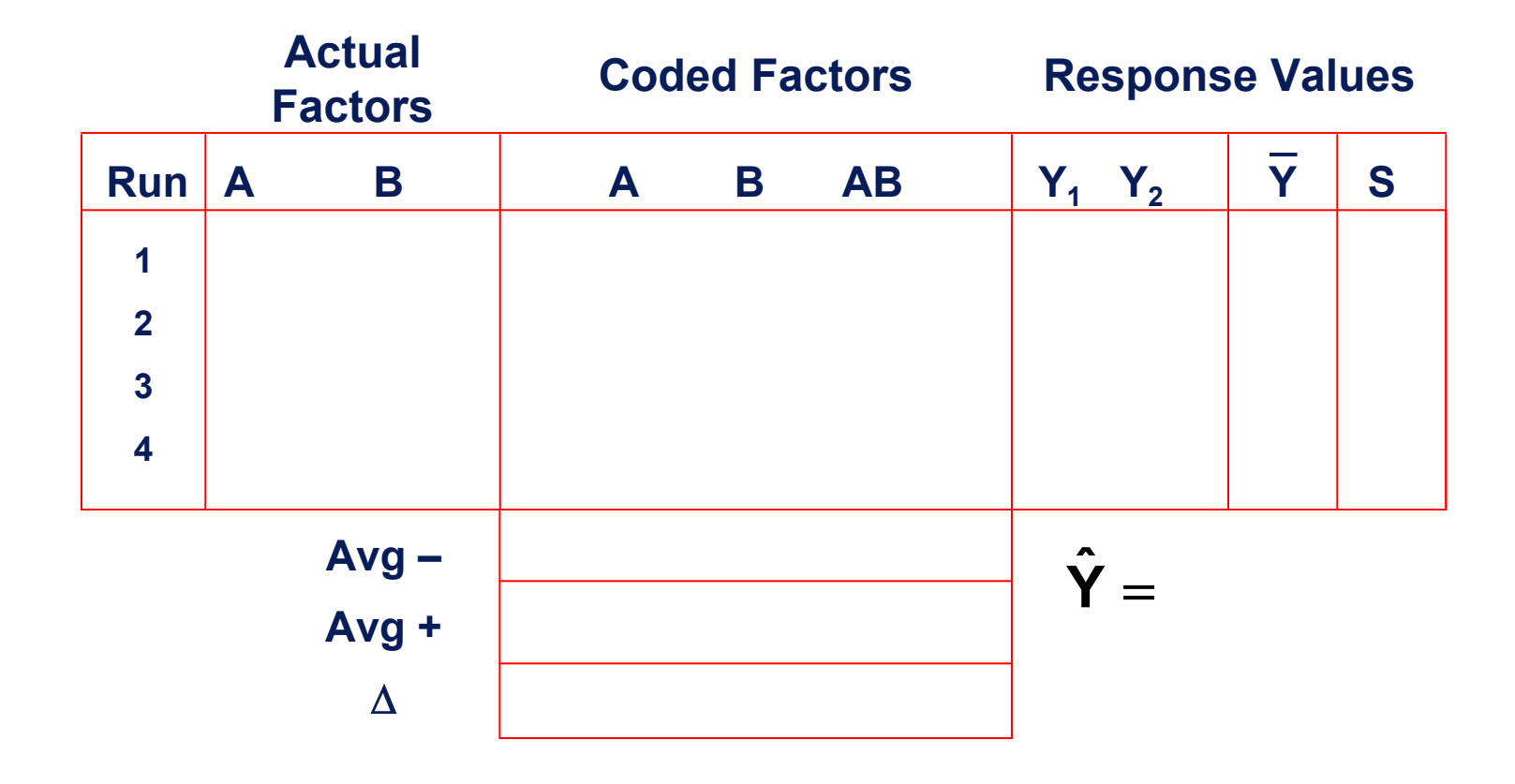

**Air Academy Associates**

## **KISS Guidelines for Choosing an Experimental Design**

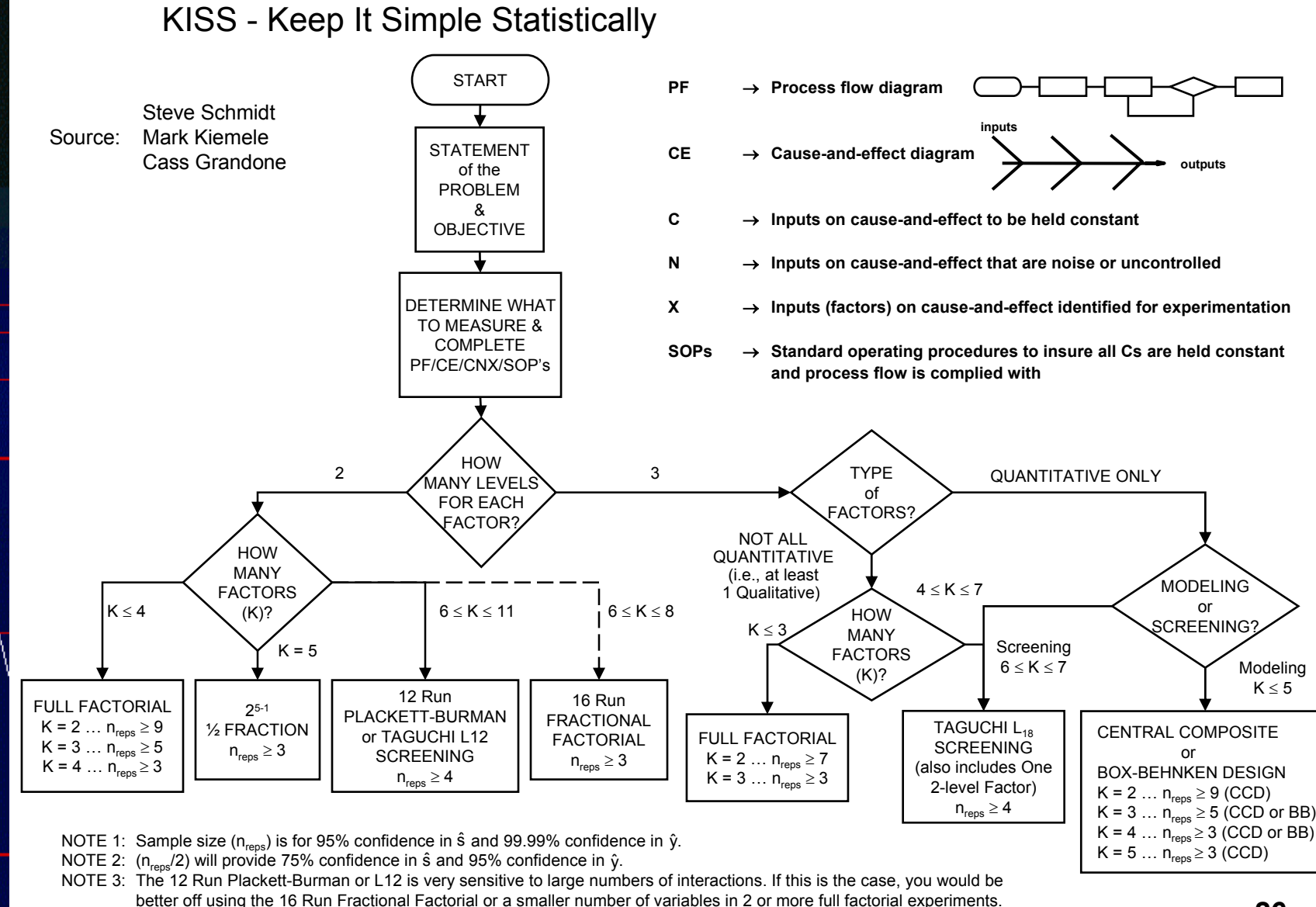

NOTE 4: For more complete 2-level design options, see next page.

**Air Academy Associates**

## **Value Delivery: Reducing Time to Market for New Technologies**

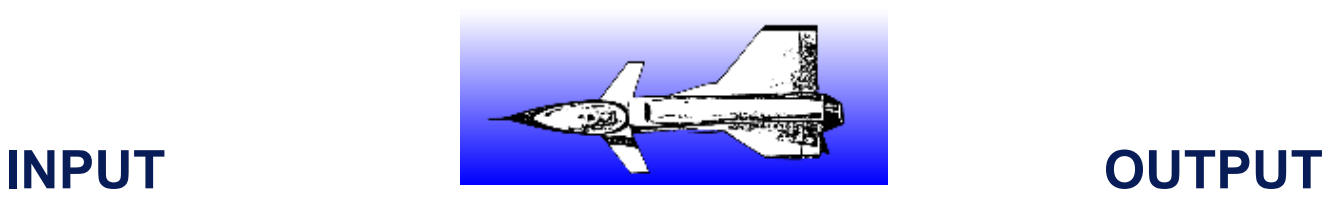

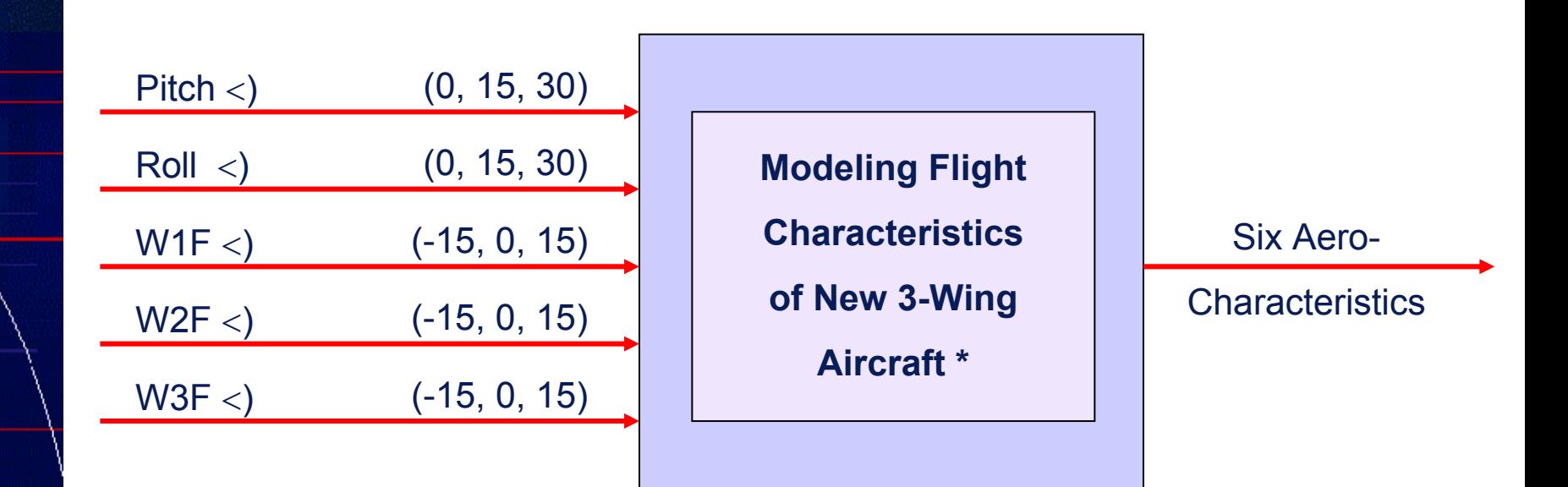

- **• Total # of Combinations = 35 = 243**
- **Central Composite Design: n = 30**

**Air Academy AssociatesCopyright**

**2006**

\* Patented by Dr. Bert Silich

## **Aircraft Equations**

- **CL <sup>=</sup> .233 + .008(P)2 + .255(P) + .012(R) - .043(WD1) - .117(WD2) + .185(WD3) + .010(P)(WD3) - .042(R)(WD1) + .035(R)(WD2) + .016(R)(WD3) + .010(P)(R) - .003(WD1)(WD2) - .006(WD1)(WD3)**
- **CD <sup>=</sup> .058 + .016(P)2 + .028(P) - .004(WD1) - .013(WD2) + .013(WD3) + .002(P)(R) - .004(P)(WD1) - .009(P)(WD2) + .016(P)(WD3) - .004(R)(WD1) + .003(R)(WD2) + .020(WD1)2 + .017(WD2)2 + .021(WD3)2**
- **CY <sup>=</sup> -.006(P) - .006(R) + .169(WD1) - .121(WD2) - .063(WD3) - .004(P)(R) + .008(P)(WD1) - .006(P)(WD2) - .008(P)(WD3) - .012(R)(WD1) - .029(R)(WD2) + .048(R)(WD3) - .008(WD1)2**
- **CM <sup>=</sup> .023 - .008(P)2 + .004(P) - .007(R) + .024(WD1) + .066(WD2) - .099(WD3) - .006(P)(R) + .002(P)(WD2) - .005(P)(WD3) + .023(R)(WD1) - .019(R)(WD2) - .007(R)(WD3) + .007(WD1)2 - .008(WD2)2 + .002(WD1)(WD2) + .002(WD1)(WD3)**

**CYM= .001(P) + .001(R) - .050(WD1) + .029(WD2) + .012(WD3) + .001(P)(R) - .005(P)(WD1) - .004(P)(WD2) - .004(P)(WD3) + .003(R)(WD1) + .008(R)(WD2) - .013(R)(WD3) + .004(WD1)2 + .003(WD2)2 - .005(WD3)2**

**Ce <sup>=</sup> .003(P) + .035(WD1) + .048(WD2) + .051(WD3) - .003(R)(WD3) + .003(P)(R) - .005(P)(WD1) + .005(P)(WD2) + .006(P)(WD3) + .002(R)(WD1)**

**Air Academy Associates**

## **Multiple Response Optimization Simulation Example**

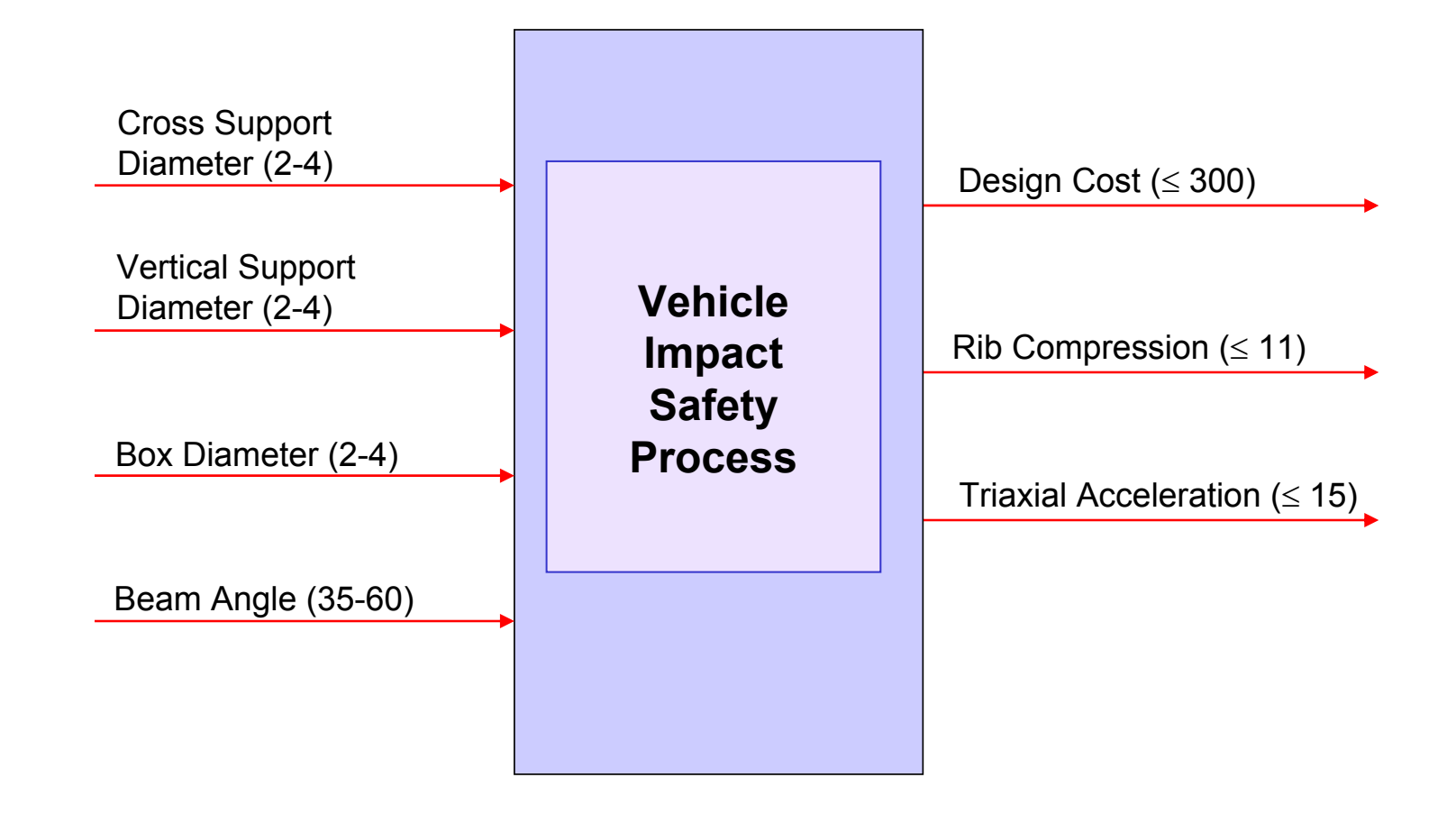

**Air Academy Associates**

## **Iterative Use of Simulation and Modeling**

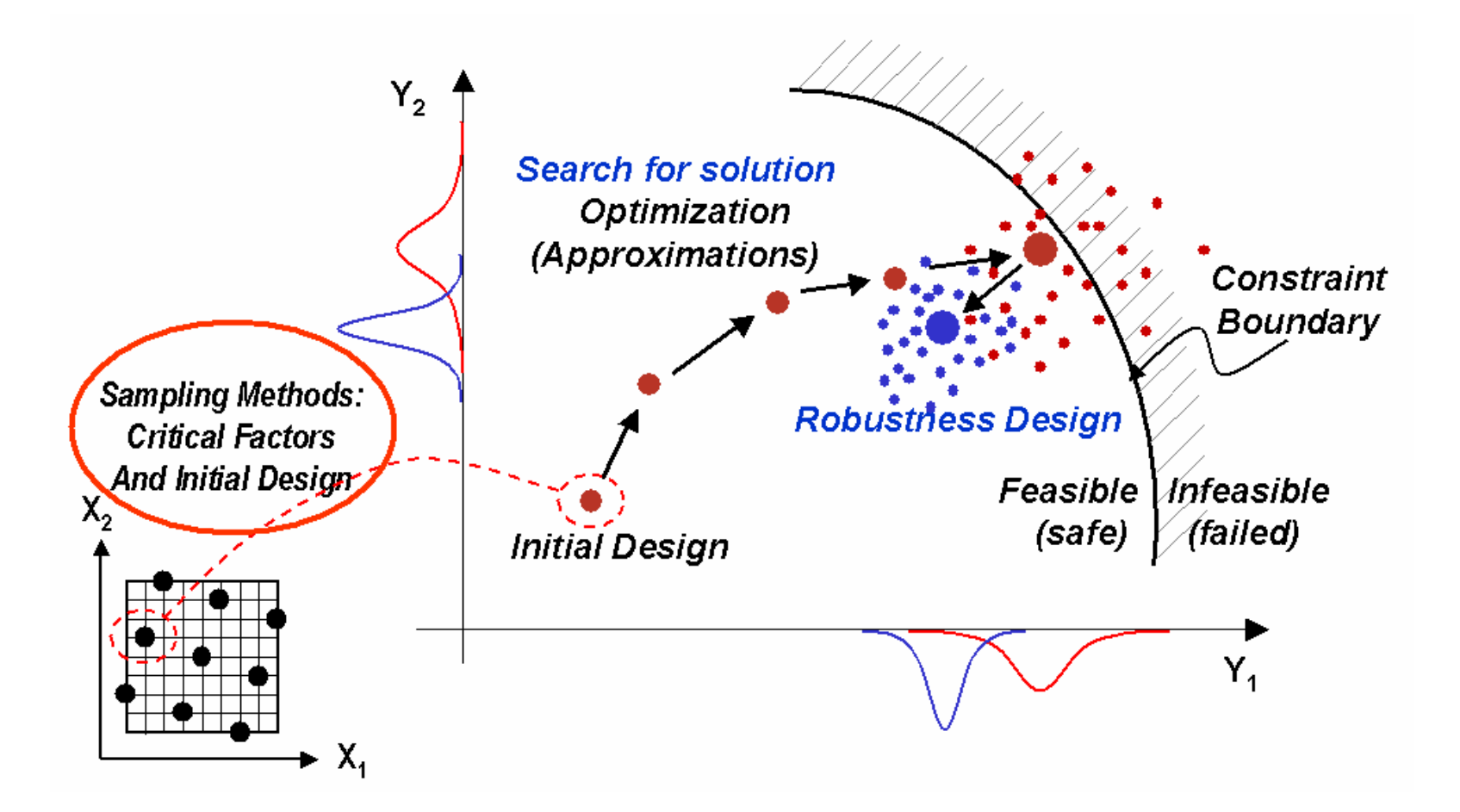

**Air Academy Associa** 

## **Applying Modeling and Simulation to Automotive Vehicle Design**

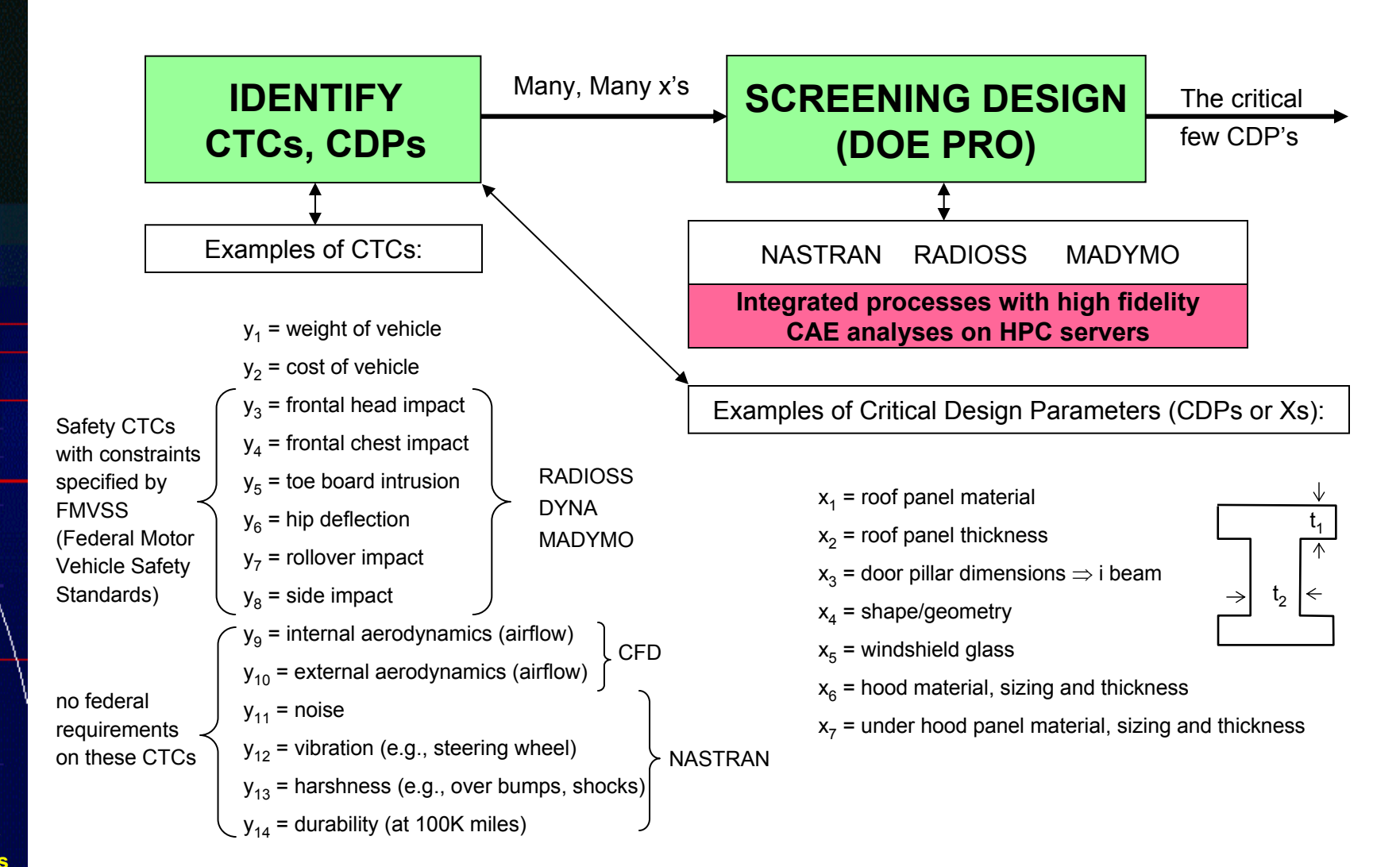

**Air Academy Associates**

## **Applying Modeling and Simulation to Automotive Vehicle Design (cont.)**

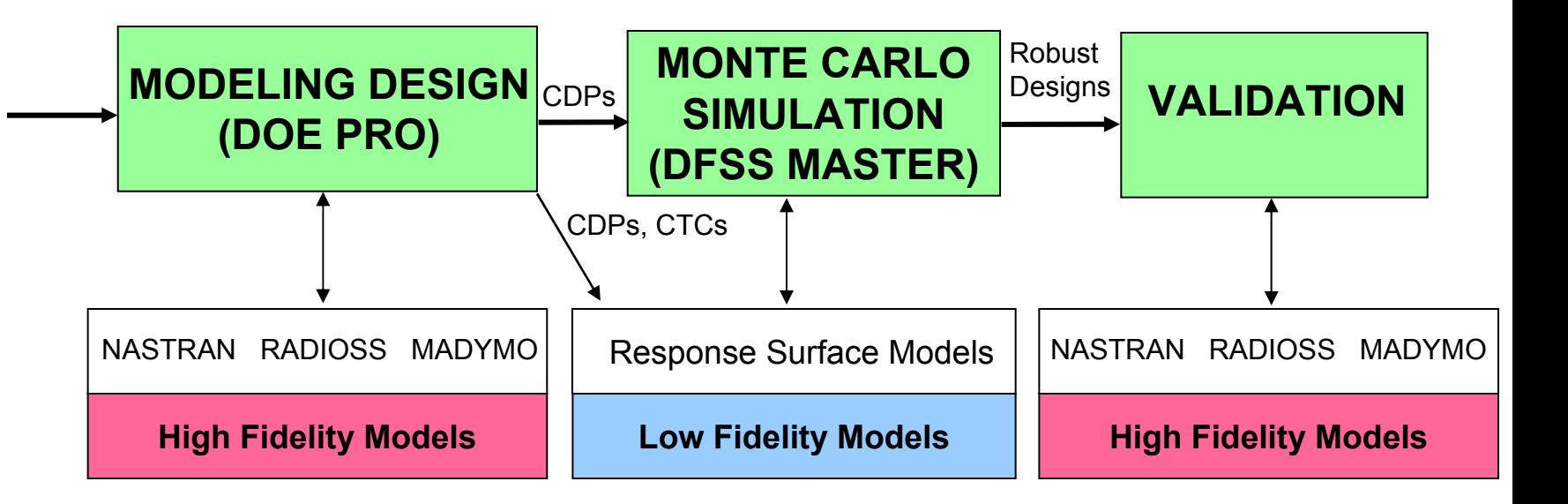

**Air Academy Associates**

## **Why Robust Design?**

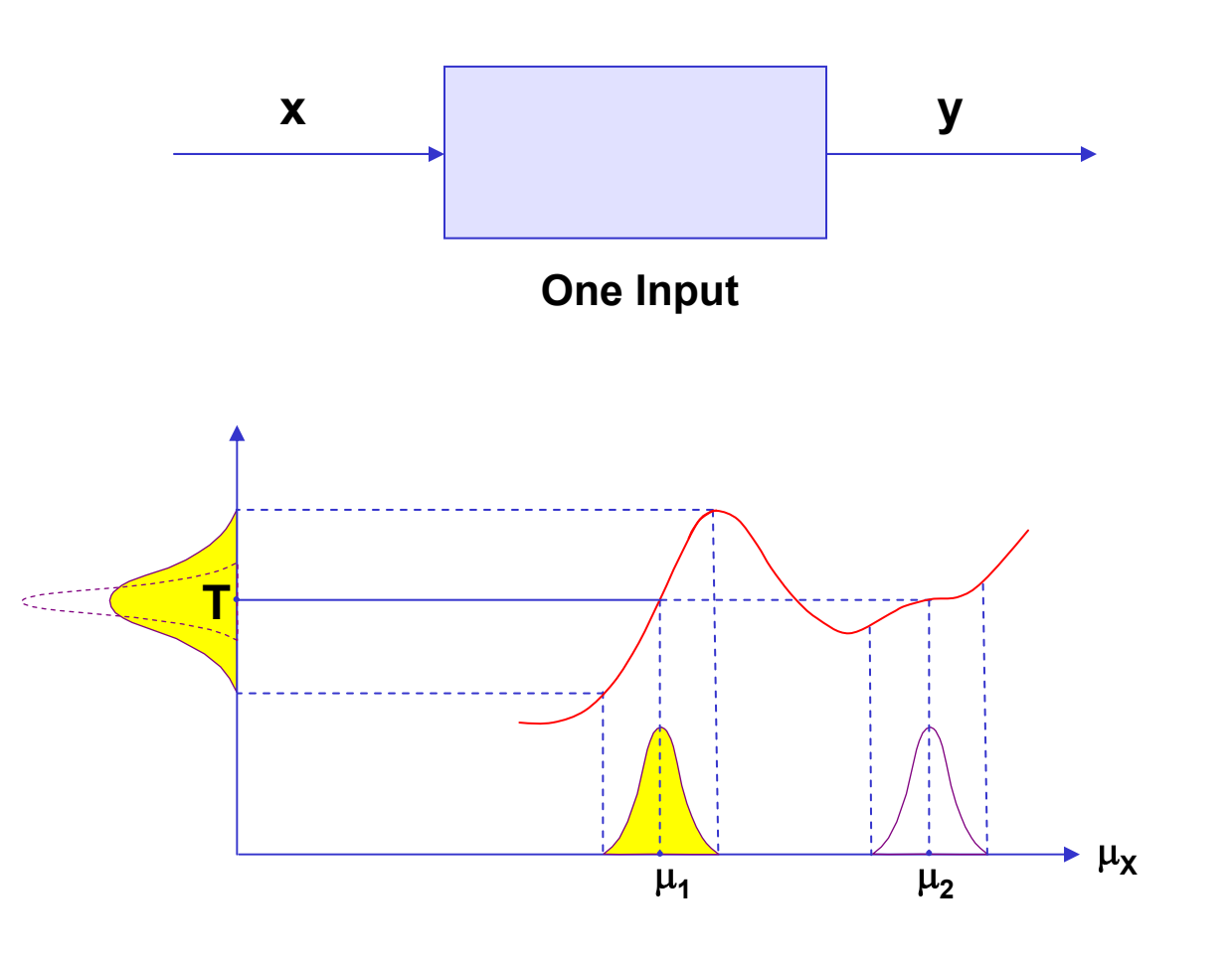

**If**  $\mu_{\mathsf{X}}$  varies, should we select  $\mu_{\mathsf{1}}$  or  $\mu_{\mathsf{2}}$  to hit y = T?

© Philip Mayfield, Digital Computations

**Air Academy Associates**

## **Robust (Parameter) Design Simulation Example**

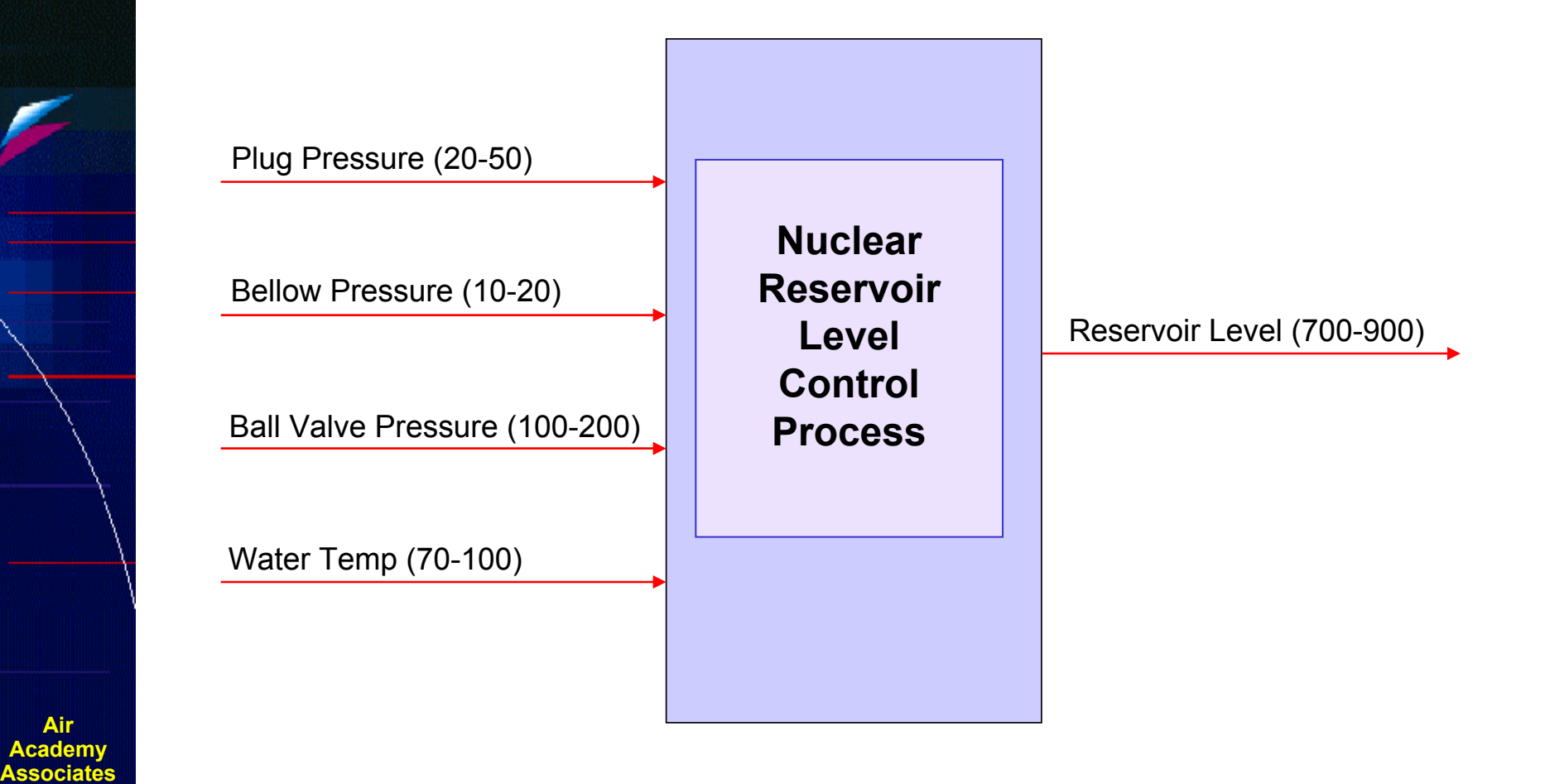

© Philip Mayfield, Digital Computations

**Air Academy**

#### **Example of Iterative Approach to Modeling and Simulation to Optimize Transmission Performance**

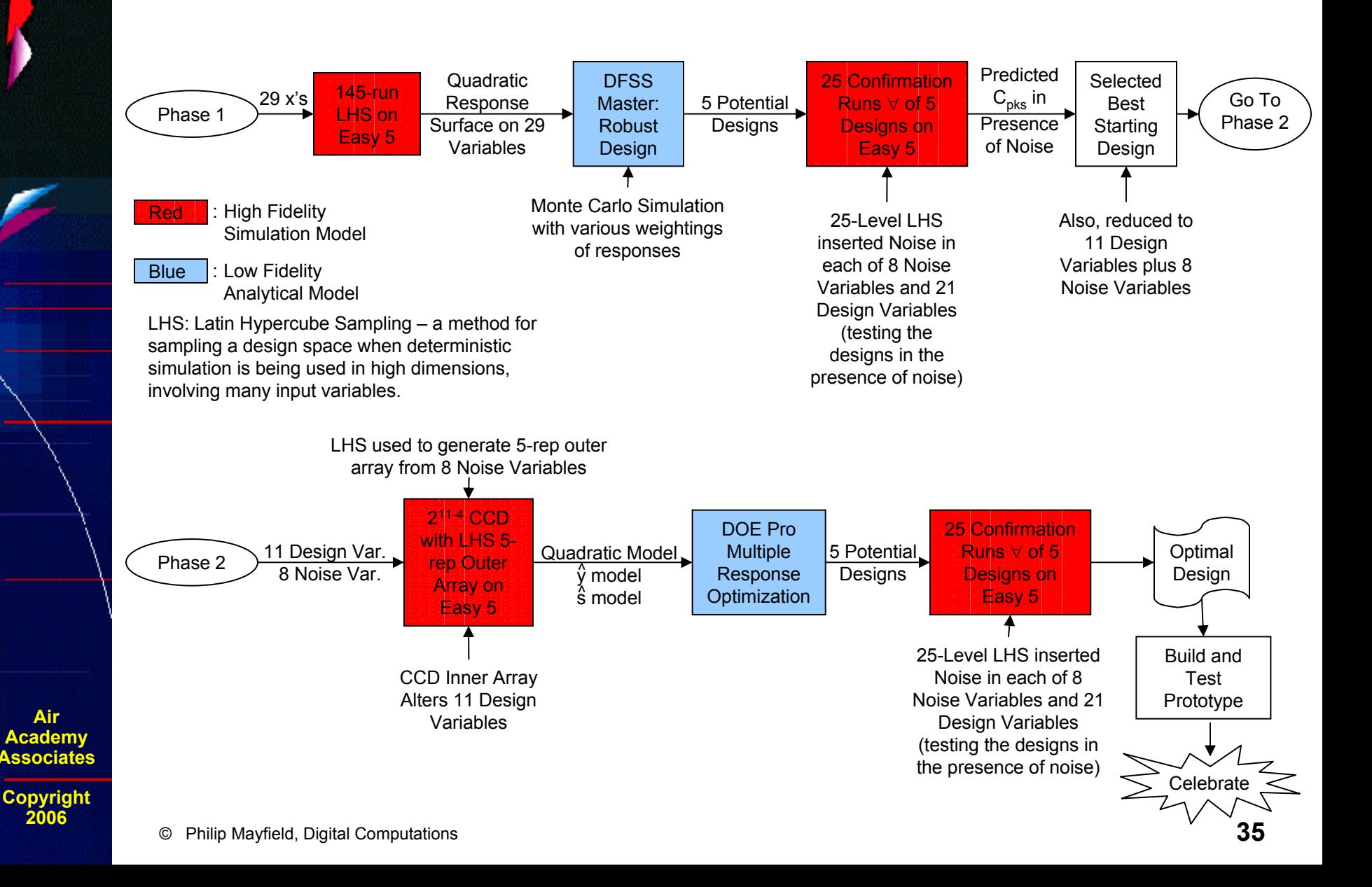

## **Modeling the Simulator**

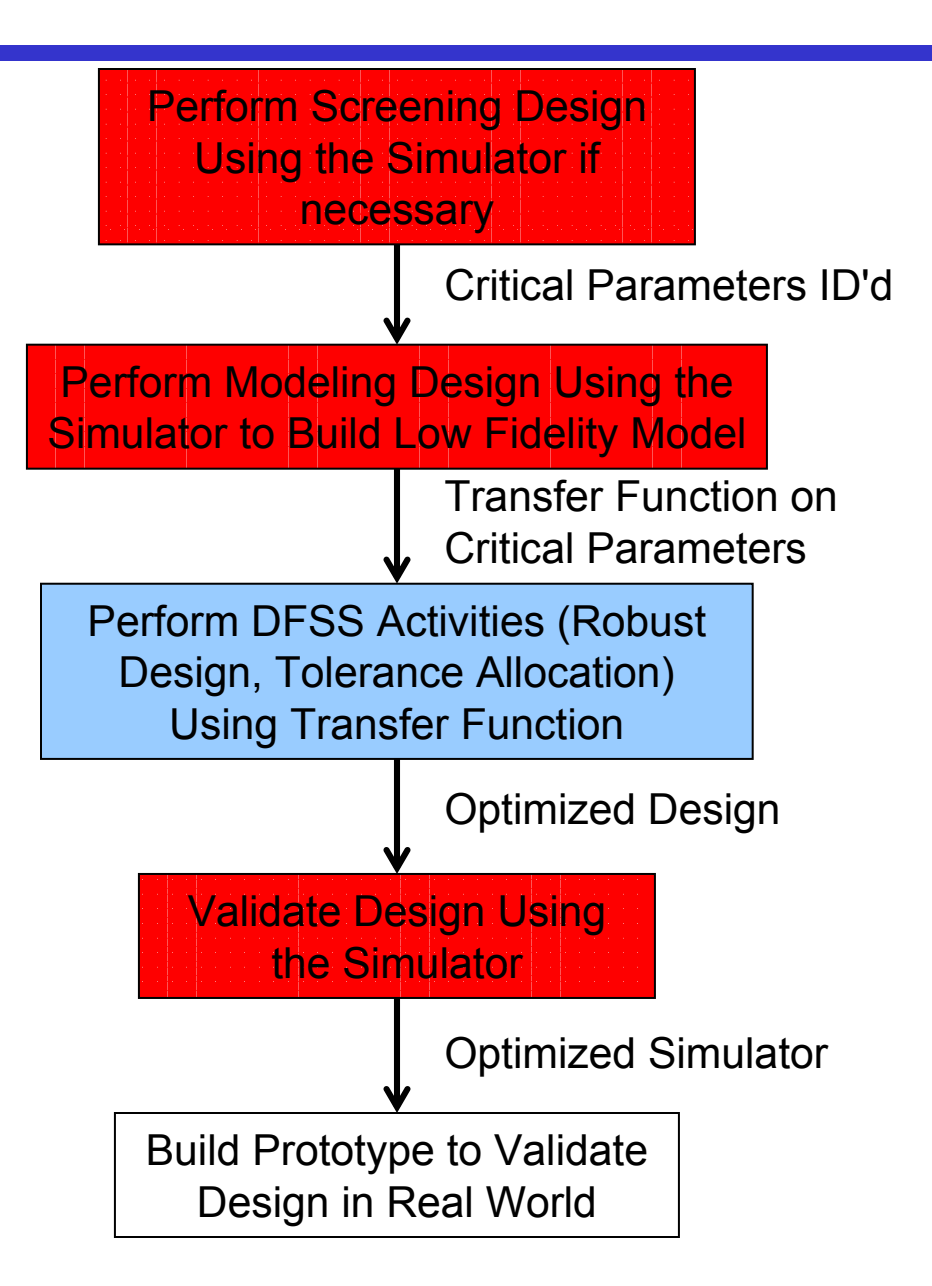

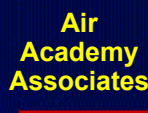

## **Environments Where Simulation and Modeling Is Beneficial**

- **A high number of design variables**
- **A substantial number of design subsystems and engineering disciplines**
- **Interdependency and interaction between the subsystems and variables**
- **Multiple response variables**
- **Need to characterize the system at a higher level of abstraction**
- **Time and/or space must be compressed**

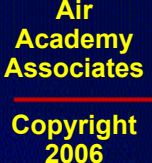

## **The Vision of DFSS**

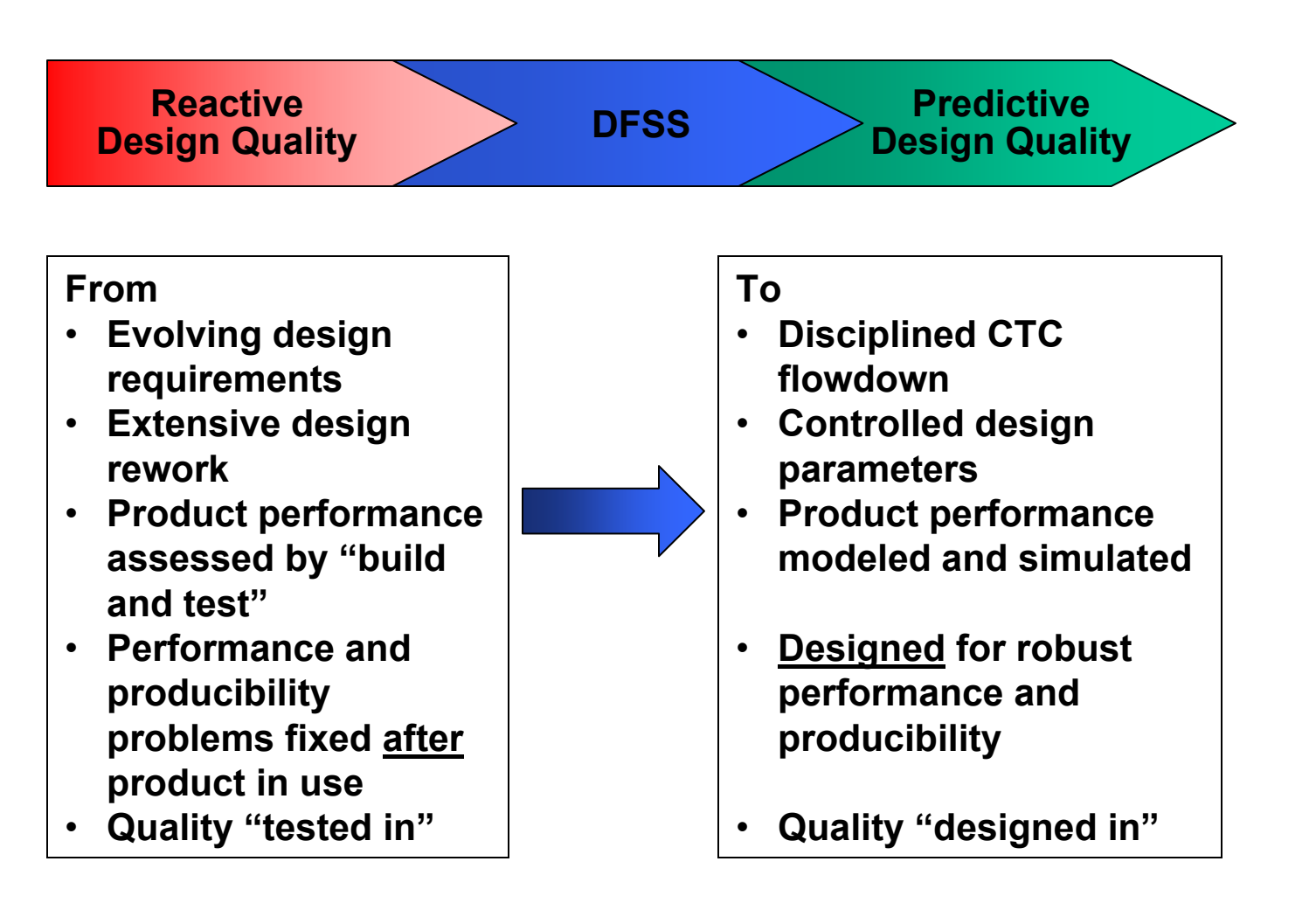

**Air Academy Associates**

**For Further Information, Please Contact:**

#### **Air Academy Associates, LLC**

**1650 Telstar Drive, Ste 110 Colorado Springs, CO 80920**

**Toll Free: (800) 748-1277 or (719) 531-0777 Facsimile: (719) 531-0778 Email: aapa@airacad.com Website: www.airacad.com**

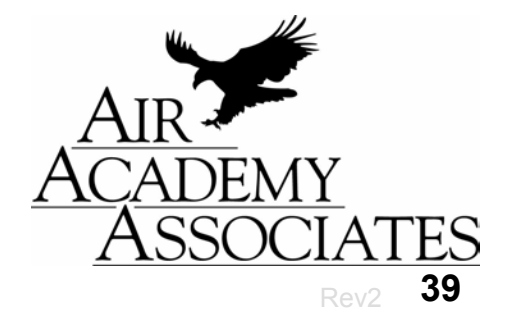

**Air Academy Associates**